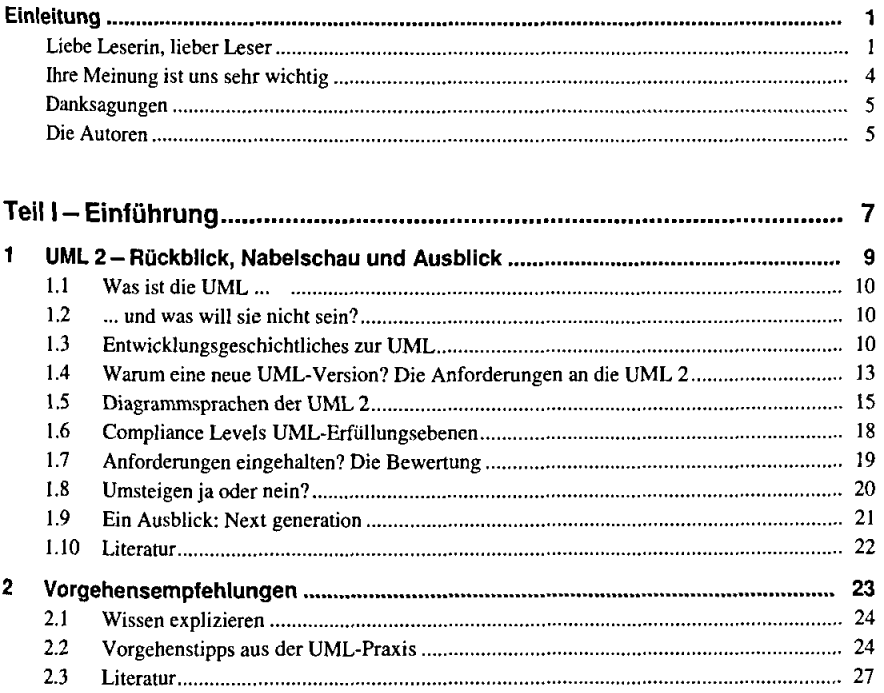

 $\tau^{-1}$  $\bar{\beta}$ 

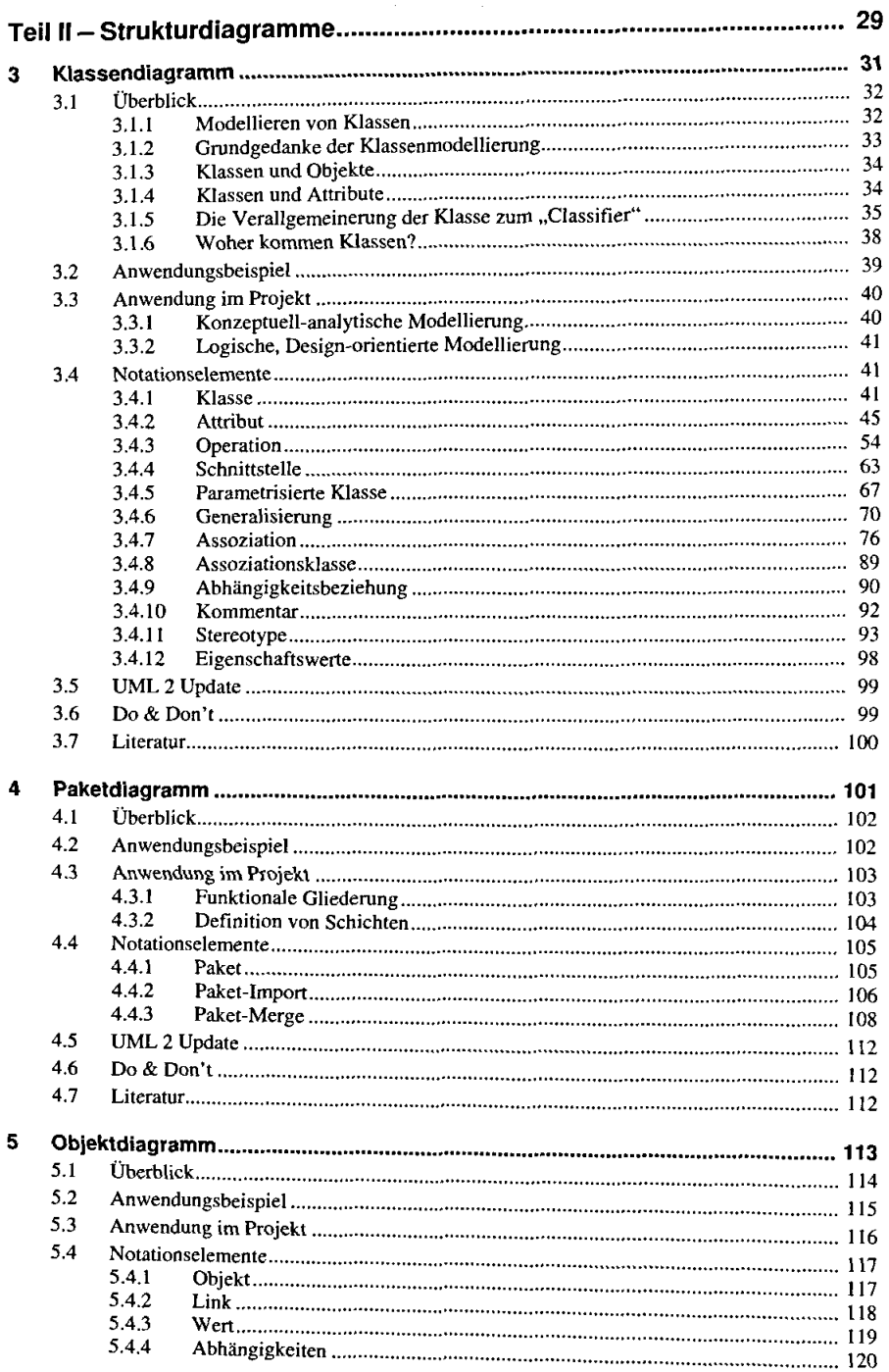

 $\label{eq:2} \frac{1}{2} \int_{0}^{2\pi} \frac{1}{2} \, \mathrm{d} \theta \, \mathrm{d} \theta$ 

 $\overline{\phantom{a}}$ 

 $\ddot{\phantom{a}}$ 

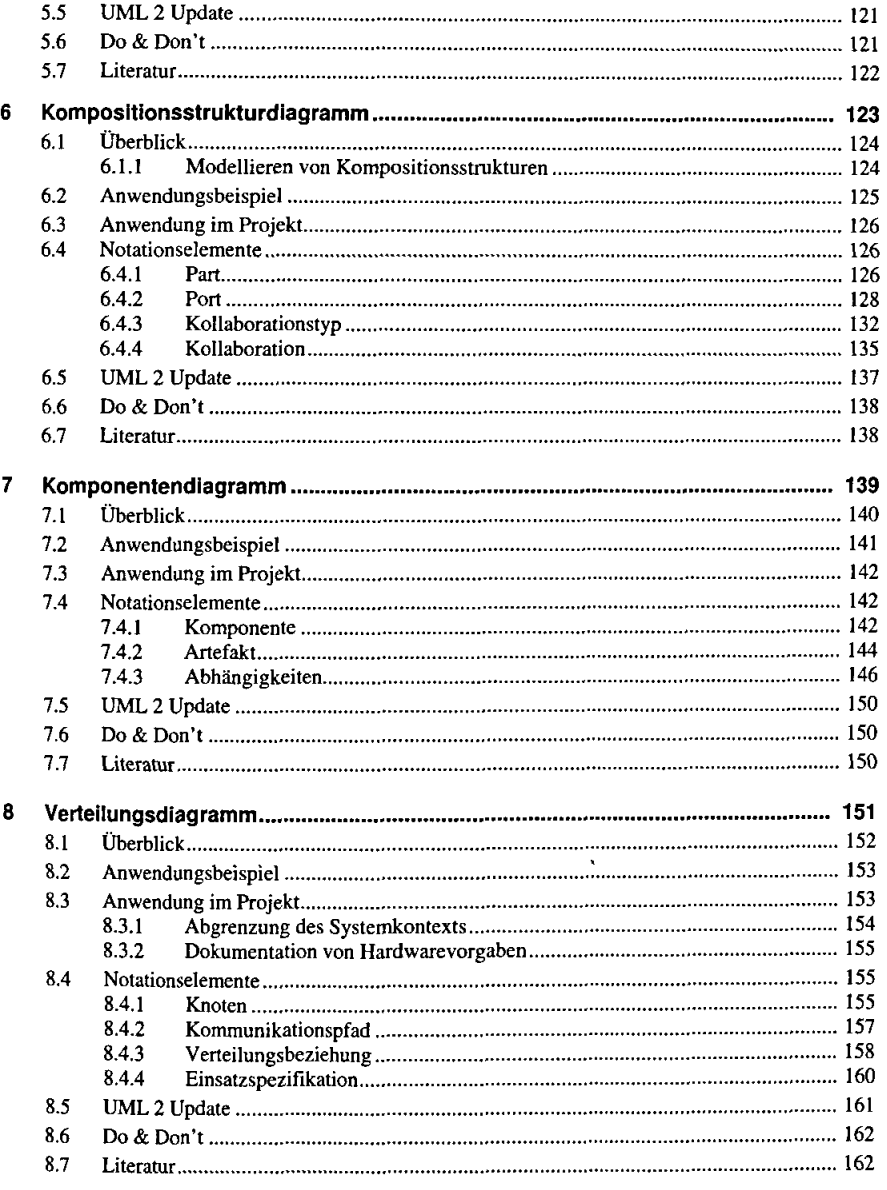

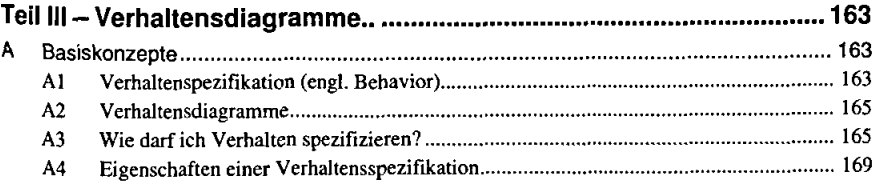

 $\ddot{\phantom{1}}$ 

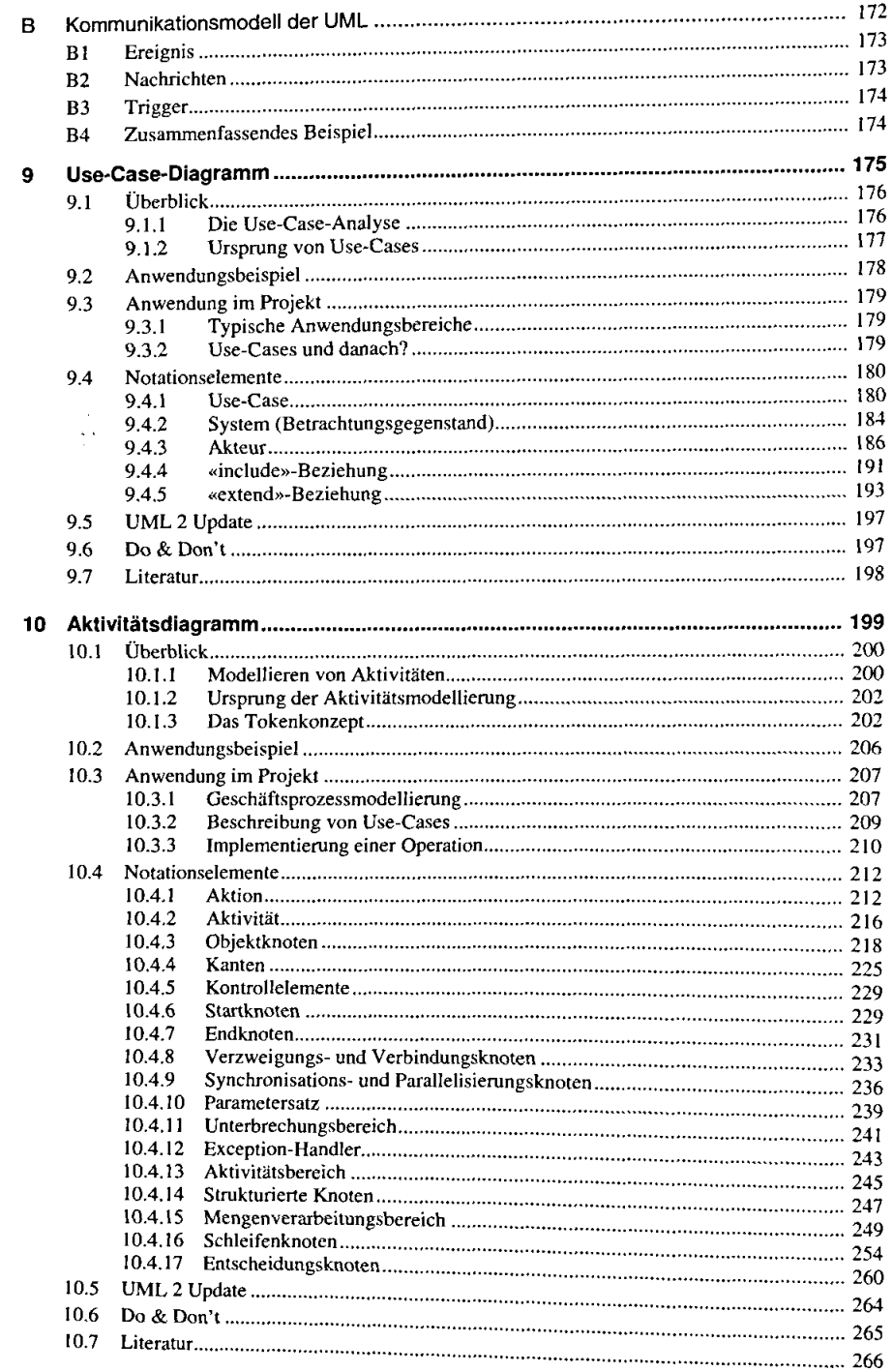

ł,

 $\overline{\phantom{a}}$ 

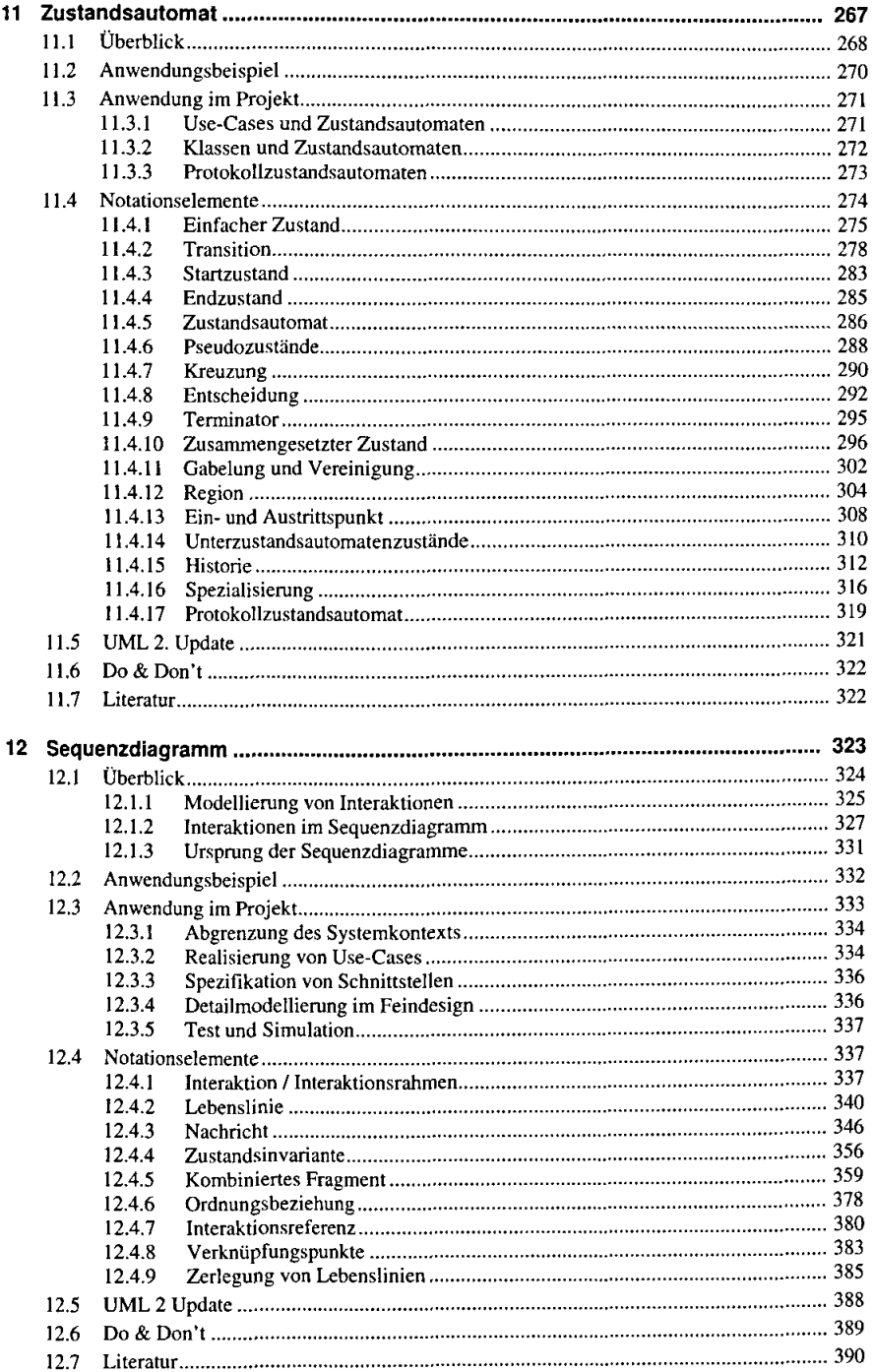

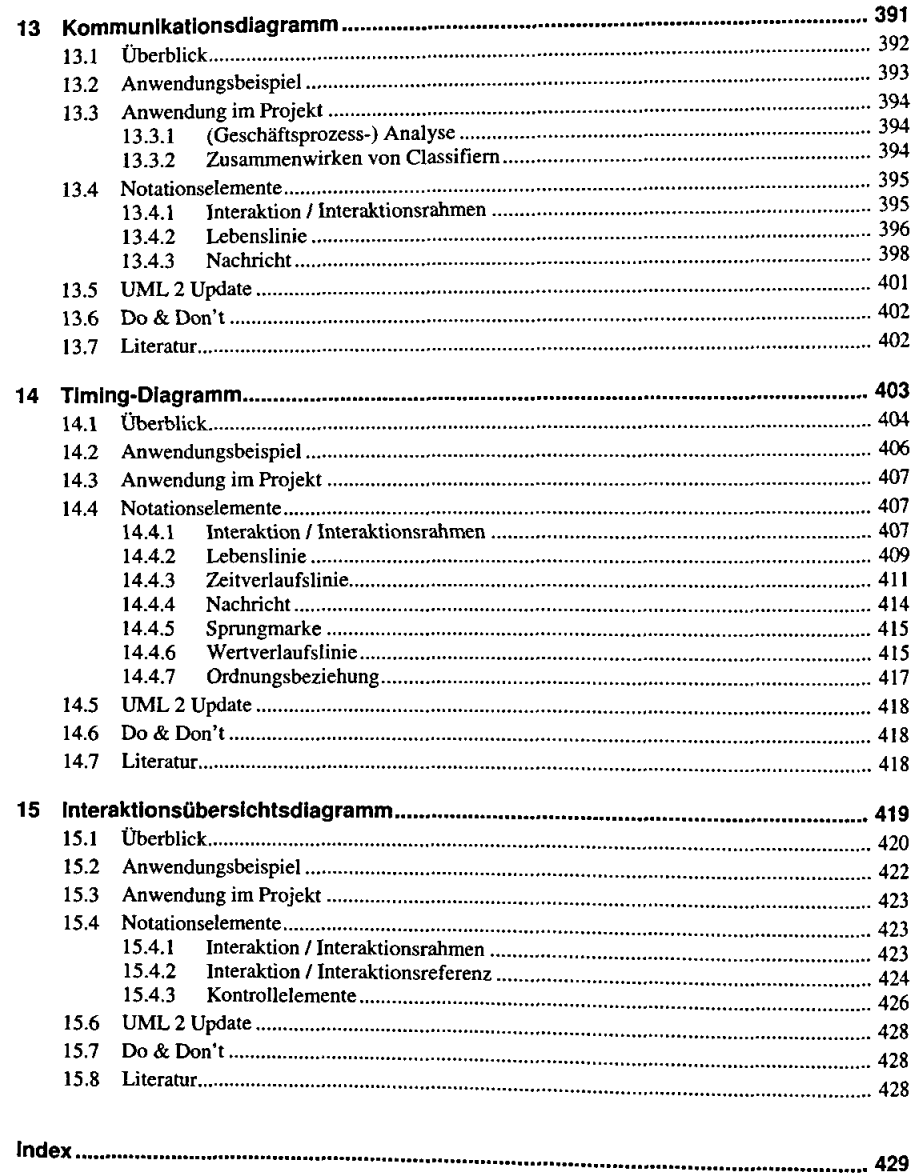

 $\hat{\boldsymbol{\theta}}$ 

 $\begin{aligned} \frac{1}{2} \frac{1}{2} \left( \frac{1}{2} \right)^2 \frac{1}{2} \left( \frac{1}{2} \right)^2 \frac{1}{2} \left( \frac{1}{2} \right)^2 \frac{1}{2} \left( \frac{1}{2} \right)^2 \frac{1}{2} \left( \frac{1}{2} \right)^2 \frac{1}{2} \left( \frac{1}{2} \right)^2 \frac{1}{2} \left( \frac{1}{2} \right)^2 \frac{1}{2} \left( \frac{1}{2} \right)^2 \frac{1}{2} \left( \frac{1}{2} \right)^2 \frac{1}{2} \left( \frac{1}{2} \right$